Vielen Dank, dass du dich für mein Update der Br 187 von DTG interessierst. Hier findest du Hinweise zum Installieren sowie Deinstallieren.

Auf der folgenden Seite sind die in dem Update vorhandenen Änderungen aufgelistet.

Hinweis: Dies ist mein erstes Update, welches ich veröffentliche. Es kann also sein, dass sich irgendwo noch ein Fehler versteckt. Wenn du einen Fehler entdeckst, wäre ich dir dankbar, wenn du mich darüber informierst (E-Mail: firolei@web.de).

#### **Installation**

- 1. Den Zip-Ordner "Firolei DTG 187 Update" entpacken
- 2. Im Ordner befindet sich die Datei "Firolei DTG 187 Update.rwp"
- 3. Die rwp-Datei mit Utilities.exe (zu finden unter folgendem Pfad: C:\Program Files (x86)\Steam\steamapps\common\RailWorks) installieren

*Hinweise zum Installieren mit Utilities.exe:*

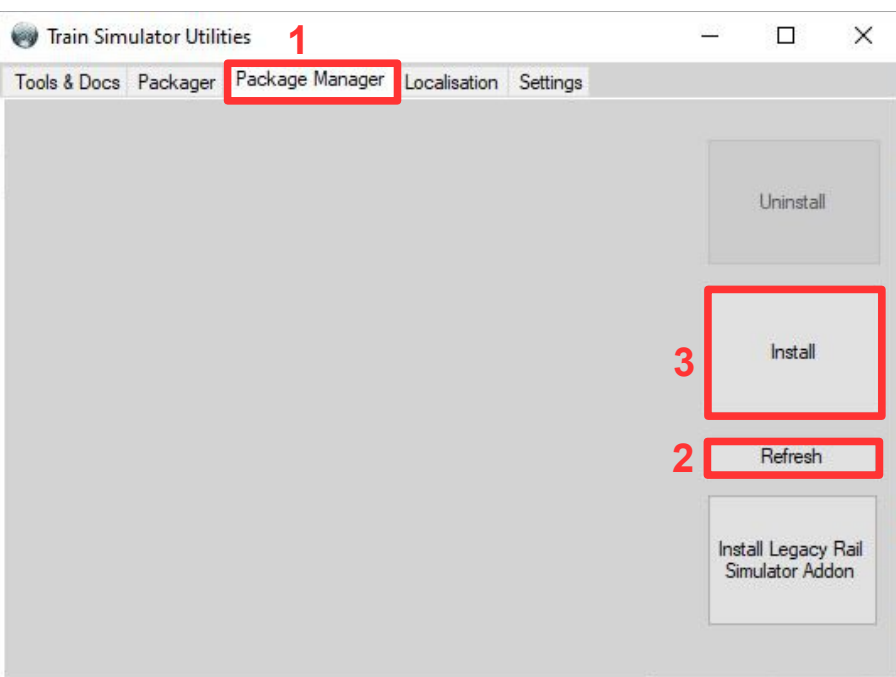

### **Deinstallieren**

Die Deinstallation erfolgt ebenfalls mit Utilities.exe

## **Einzelne Elemente löschen**

Die installierten Dateien befinden sich unter folgendem Pfad: C:\Program Files (x86)\Steam\steamapps\common\RailWorks\Assets\DTG\BR187Pack01 Wer also bspw. mit meiner Tastaturbelegung nicht zufrieden ist, kann den Ordner "InputMappers" löschen. Der Train Simulator greift nun auf den Ordner "InputMappers" in "BR187Pack01Assets.ap" zu.

# **Alle Änderungen:**

## **1. Seitenansicht (Head Out Camera)**

Diese fehlende Ansicht wurde neu erstellt und in die Bin-Datei hinzugefügt.

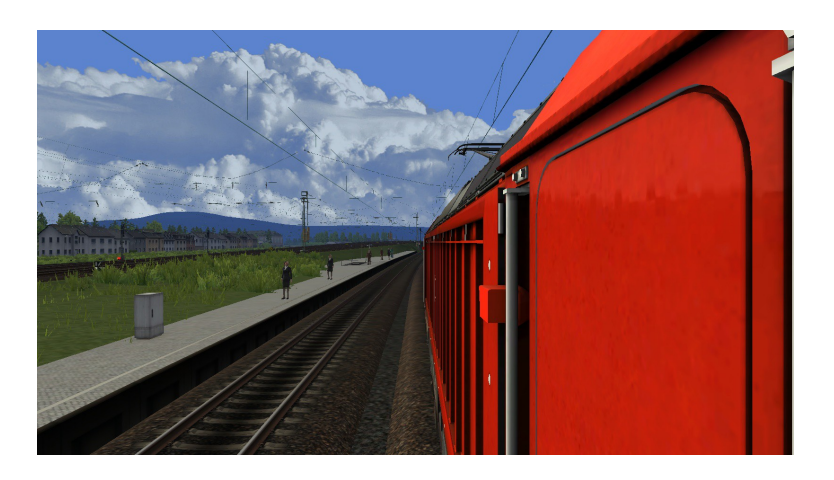

#### **2. Führerstandsansicht (CabView)**

Die Füherstandsansicht vom Fahrersitz wurde nur gering angepasst. Die PZB- und SiFa-Meldungen sind nun sichtbar. Zwei weitere Ansichten wurden hinzugefügt: Eine zweite, etwas weiter hintere, Ansicht vom Fahrersitz, sowie eine Ansicht die sich zentral im Führerstand befindet. Die Ansicht des linken Sitzes bleibt unverändert.

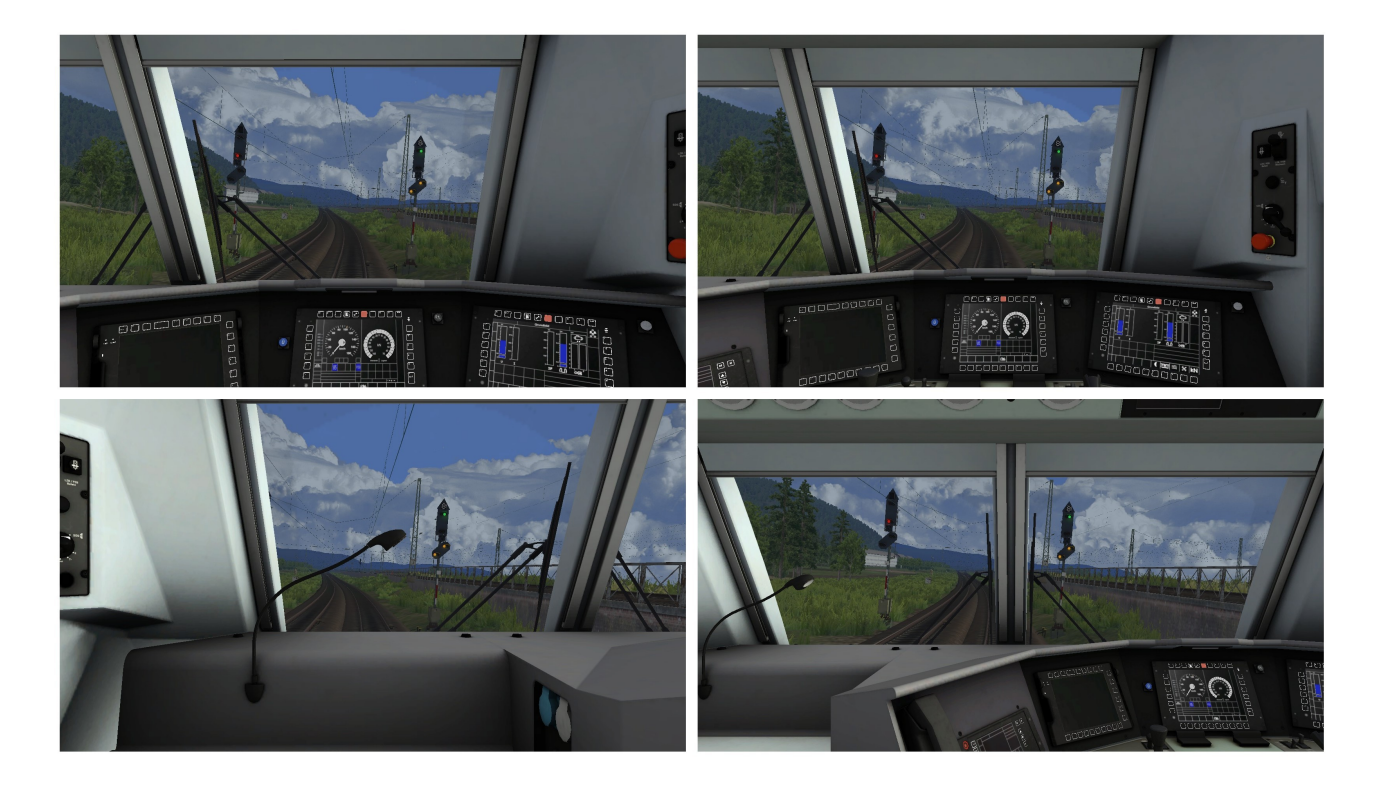

## **3. Tastaturbelegung**

In folgender Tabelle sind die neuen Tastenbelegungen aufgelistet. In der rechten Spalte ist die ehemalige Tastenbelegung aufgelistet, die ebenfalls noch funktioniert.

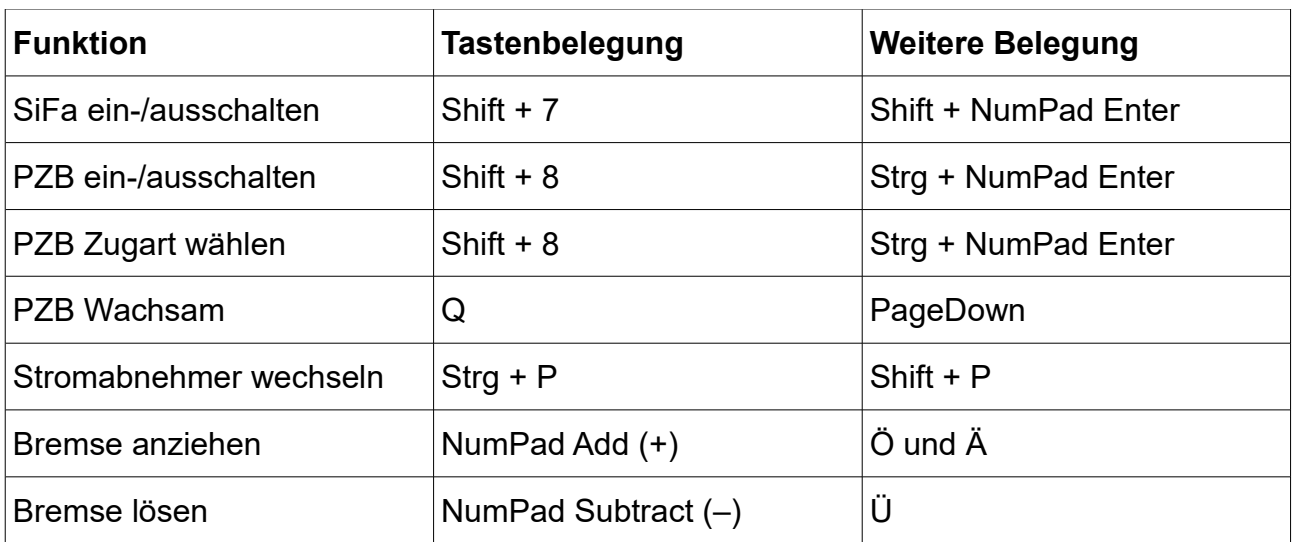

### **4. Thumbnail**

Die Datei image.png wurde durch ein neues Bild ersetzt.